## Getting ready for OpenShift migration

Robert Bohne Sr. Specialist Solution Architect | OpenShift robert.bohne@redhat.com Twitter: @Robert Bohne

**1**

Sebastian Dehn Solution Architect Partner Enablement sdehn@redhat.com Twitter: @Sifa171

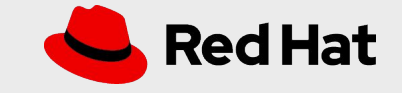

## Speaker

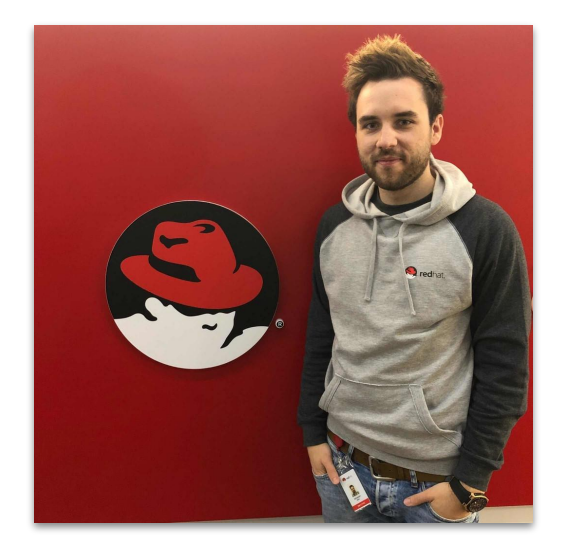

Sebastian Dehn Solution Architect Partner Enablement Twitter: @sifa171

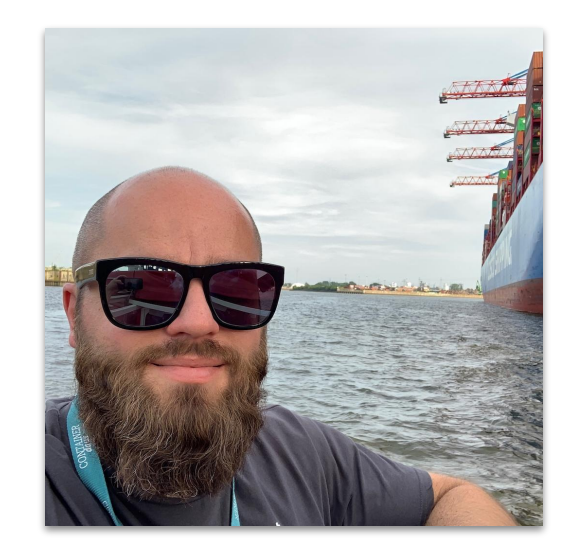

Robert Bohne Sr. Specialist Solution Architect OpenShift Twitter: @RobertBohne

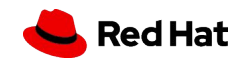

## **Main reason**

OpenShift **4.x lacks an in-place upgrade** from existing OpenShift 3.x installs

Customers are required to stand up a new 4.x cluster and bring the workloads they want to the new cluster

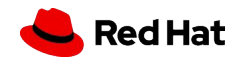

## **Why did we choose this migration strategy?**

#### **Reducing risk**

A ton of innovation went into OpenShift 4, and an in-place upgrade would have risk of failure in which there is no forwards or backwards remediation. It allows you to skip from 3.7/3.9/3.10/3.11 to 4.x. Skipping the need to install each one.

#### **Useful for 4-to-4 migrations**

A general migration tool is frequently requested and a better long term investment. Helps you build a foundation towards making your cluster investments less fragile.

#### **Allows for staging**

Stage a mock migration before doing it live, on a Project by Project basis. Extremely useful for success.

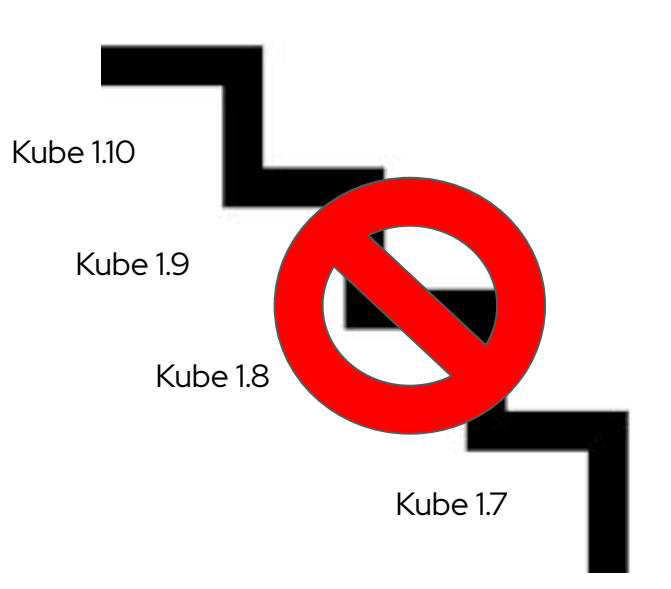

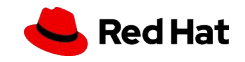

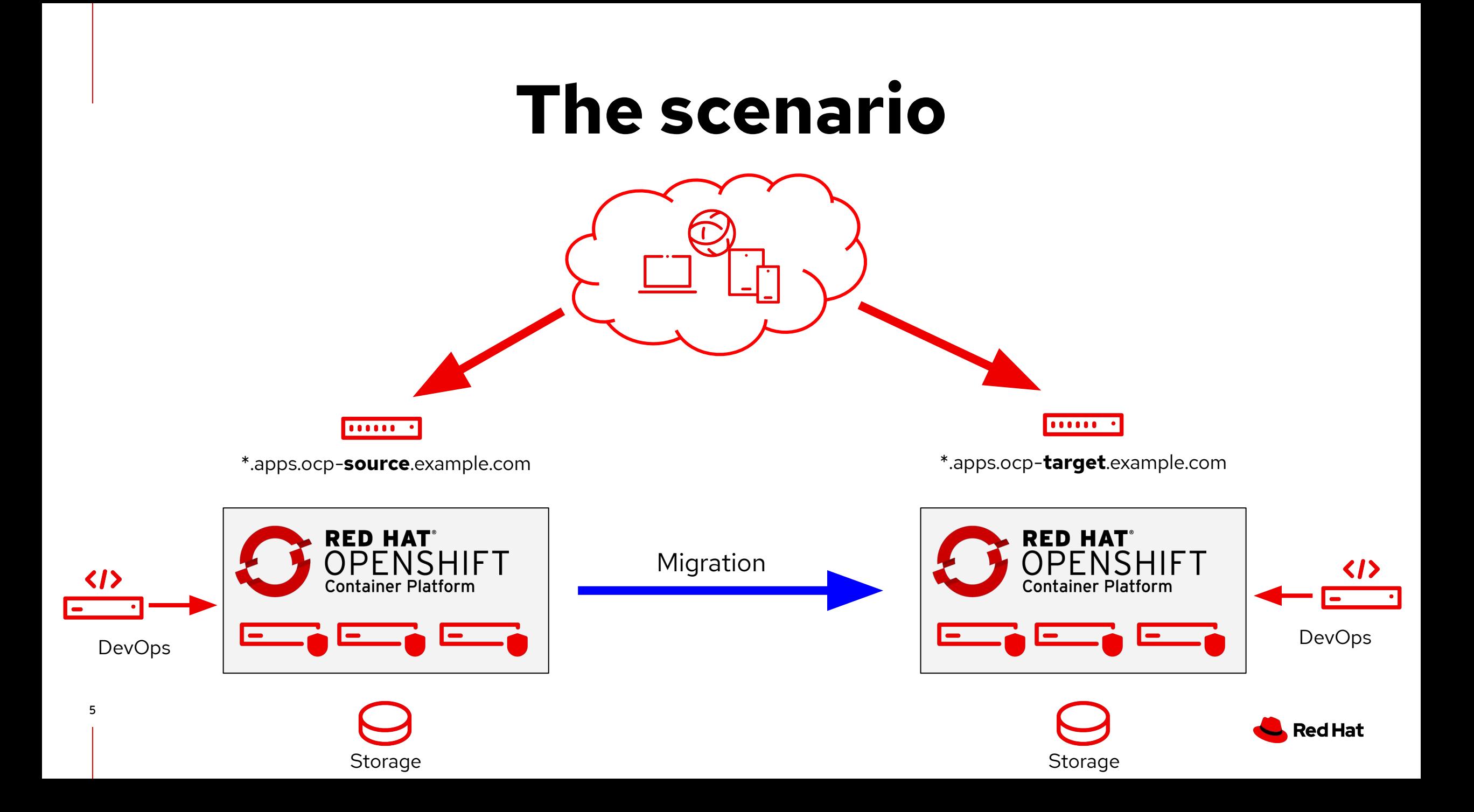

# **What we have to consider?**

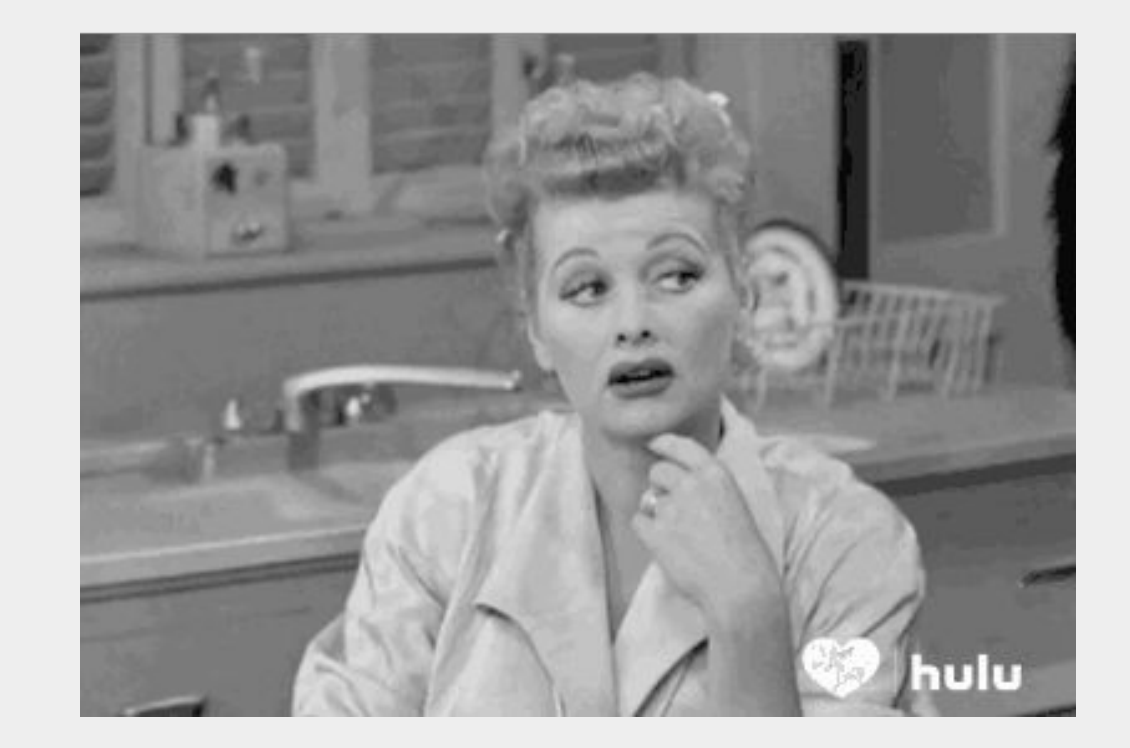

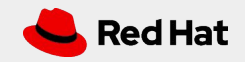

### Migration considerations

#### Cluster Migration

- ▸ Storage (Local volume, FlexVolume, CSI, OCS)
- ▸ Networking (multitenant, network policies, Encrypting traffic between hosts)
- ▸ Logging (no log data migration!)
- ▸ Monitoring (DeadMansSwitch vs Watchdog)
- ▸ Operational concept

7

- ▸ Integration in third party company tools (Ticket system, ServiceNow,...)
- ▸ Same IdM authentication service setup between the two clusters

#### ▸ **Amount of migrations: rare!**

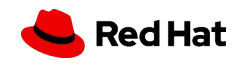

### Migration considerations

Application Migration

- ▸ ImageStream availability ( old versions removed )
- ▸ Storage (Matching storage solutions)
- ▸ **How to handle incoming traffic!**
- ▸ Build (docker vs buildah, rhel build) "OOMKill because of quota limits"
- ▸ **Amount of migrations: very often!**

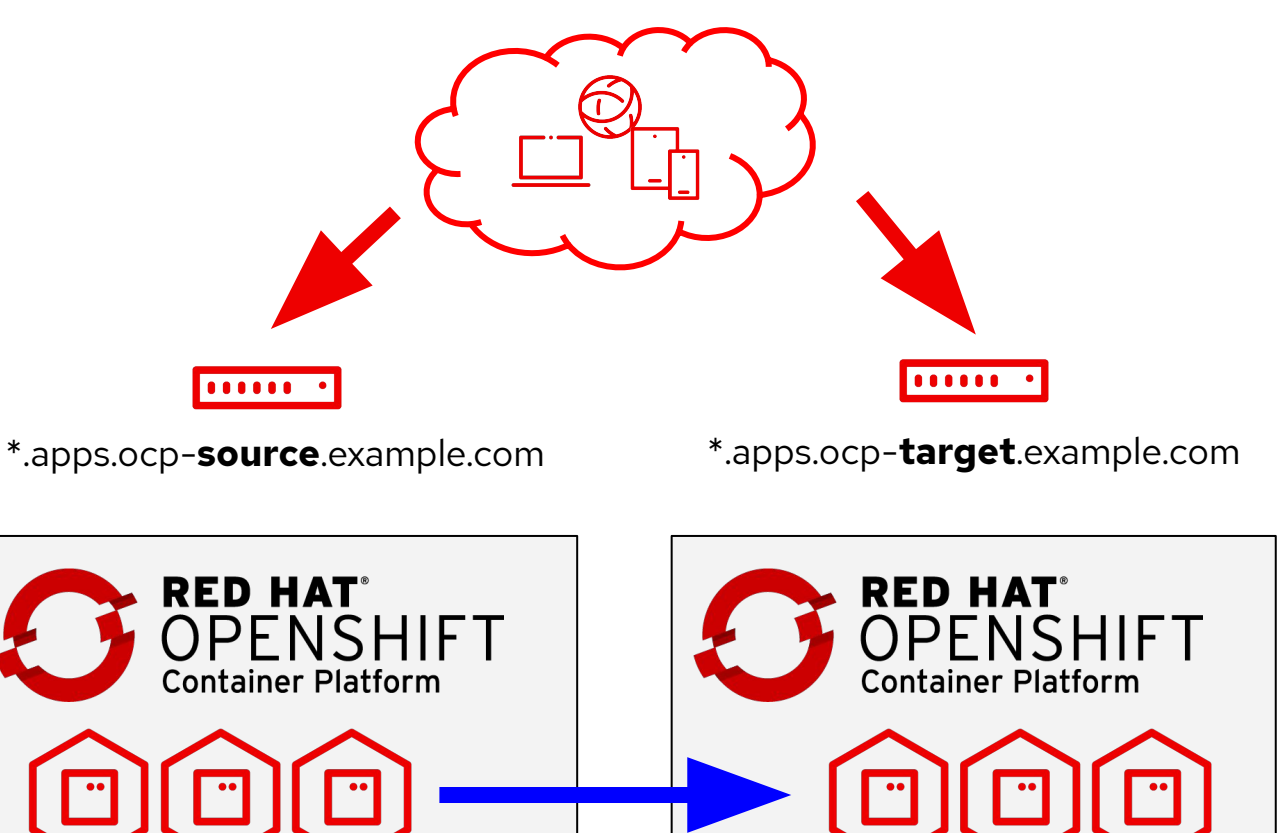

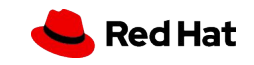

## Migration considerations

## OpenShift v3

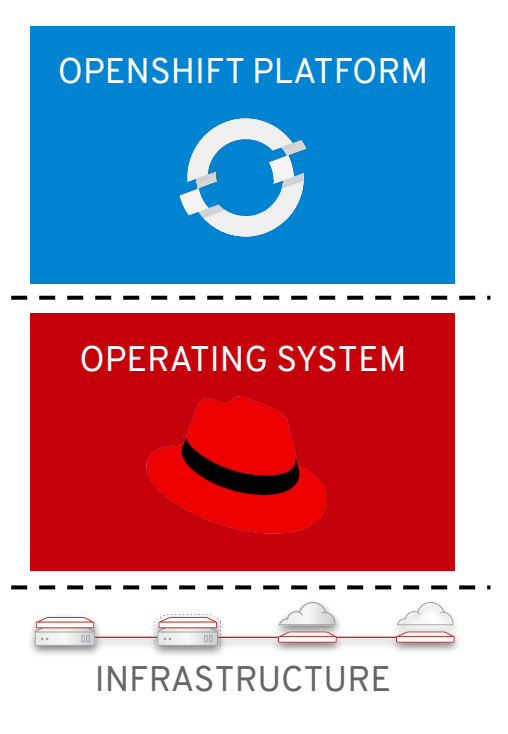

- ▶ Red Hat Enterprise Linux 7
- ▸ Container Runtime: Docker
- ▸ Ansible based installation
- ▸ Container **build** via **Docker** Daemon
	- **external** not calculated to container **resources**!

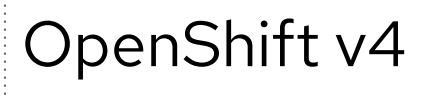

#### OPENSHIFT PLATFORM 8 9 9 OPERATING SYSTEM  $\begin{array}{c} \bigcirc \text{Red Hat} \end{array}$ **Enterprise Linux CoreOS**

- Red Hat Enterprise Linux CoreOS!
- ▸ Container Runtime: CRI-O, Buildah, Skopeo
- ▸ Operator based installation
- ▸ Container build via **buildah** inside of a container, need **more resource** because **inside of the container**!
- ▸ Build JenkinsPipeline deprecated!

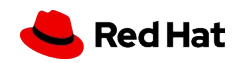

### Tools for assistance

#### **Application Workloads**

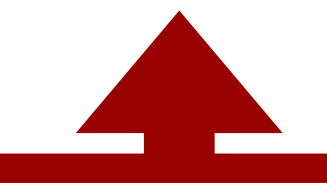

#### **Cluster Application Migration (CAM)**

Migrates stateful/stateless applications from source cluster to destination cluster.

Intended initially for addressing OCP 3.7+ to OCP 4.2+ upgrade scenarios

#### **Control Plane Migration Assistance (CPMA)**

Helps configure a OCP 4.x cluster to match, **when possible,** settings in an OCP 3.x cluster.

*Not all 3.x settings are available in 4.x*

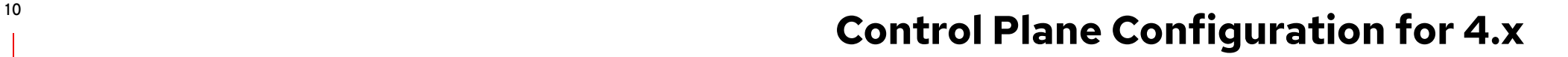

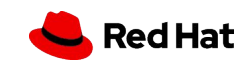

11

# Control Plane Migration Assistance (CPMA)

**Used version: 1.1.1** 

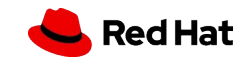

12

### Its a command line tool

#### Download it and run it

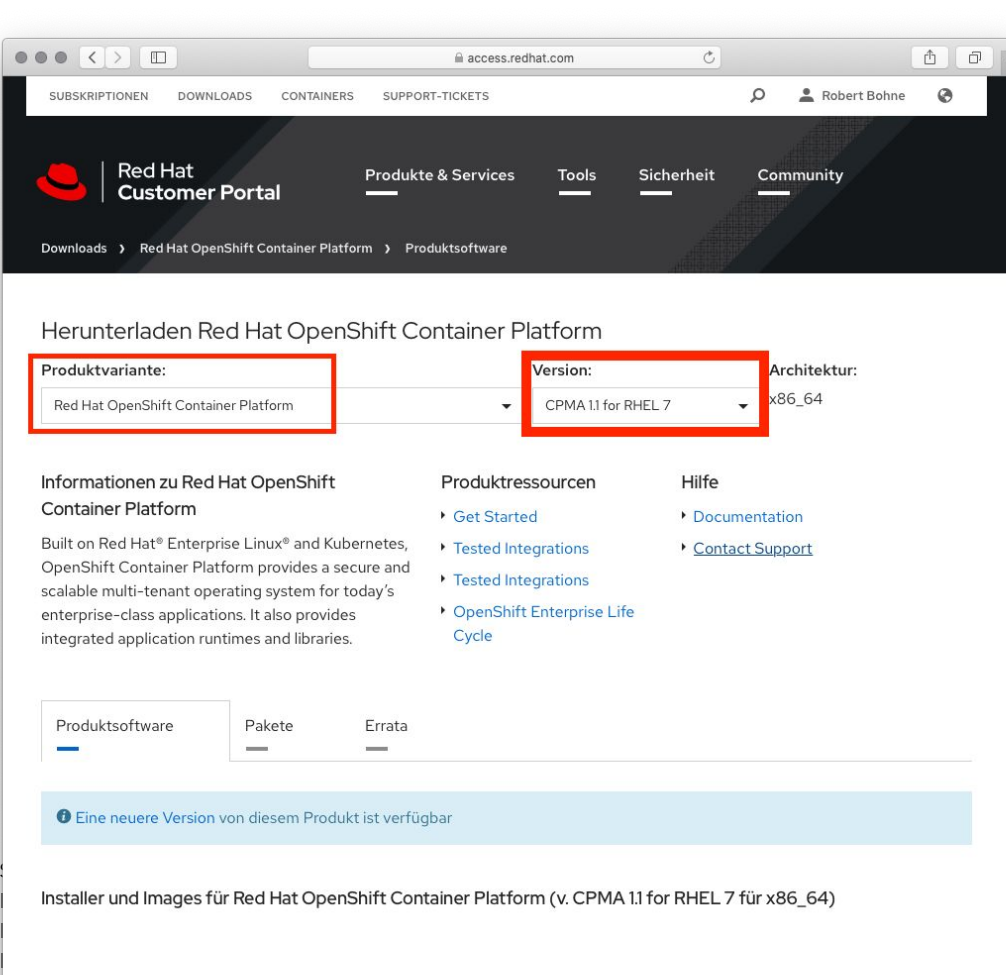

Jetzt herunterladen E

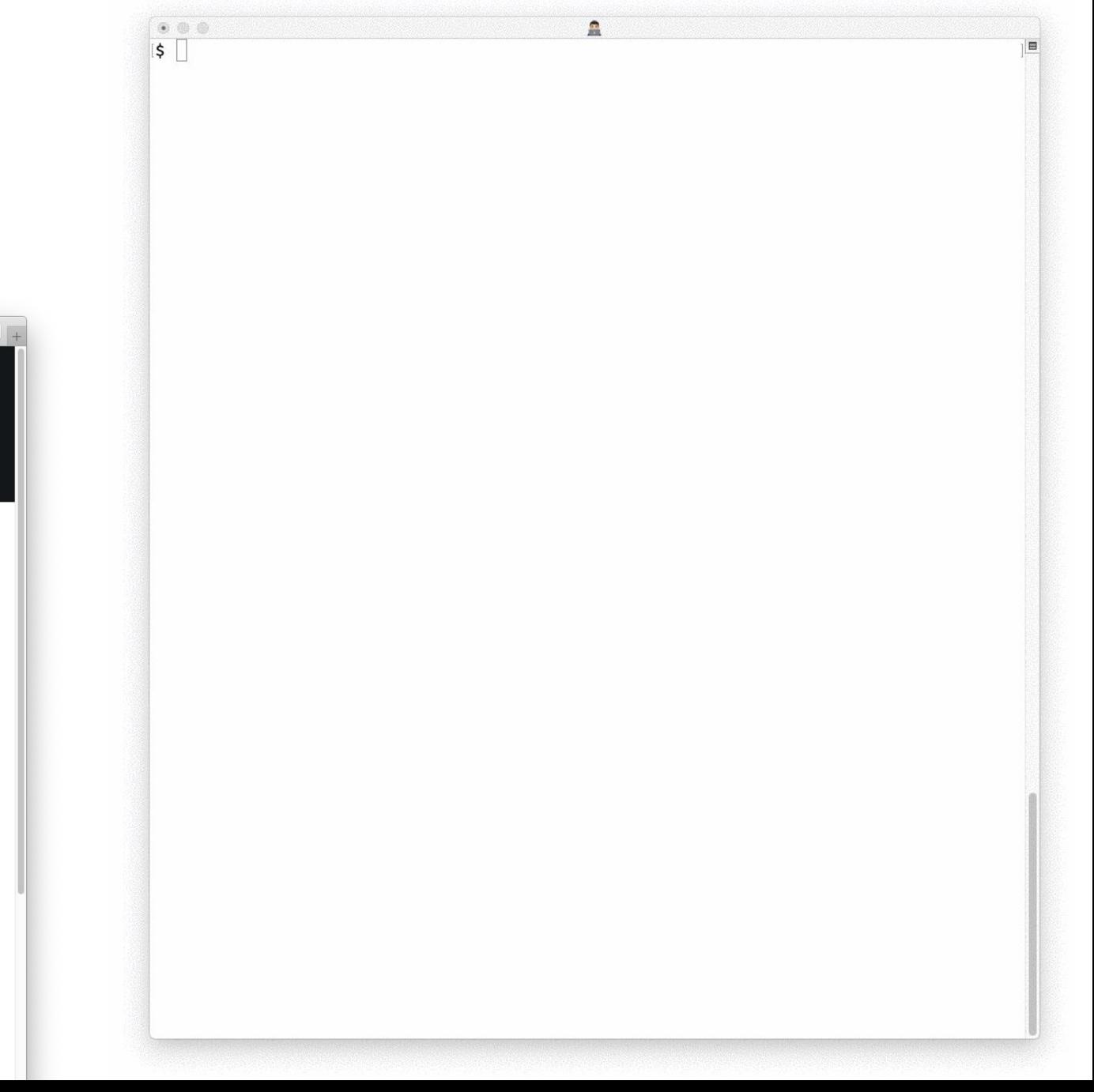

#### During execution

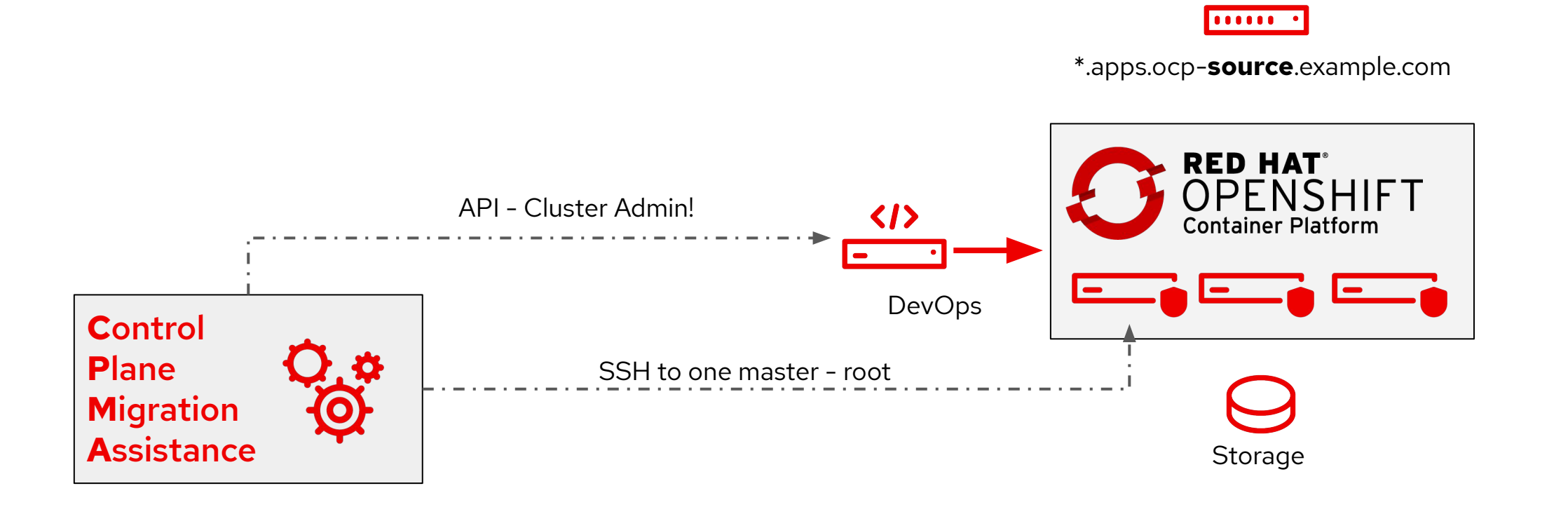

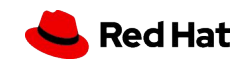

### The output

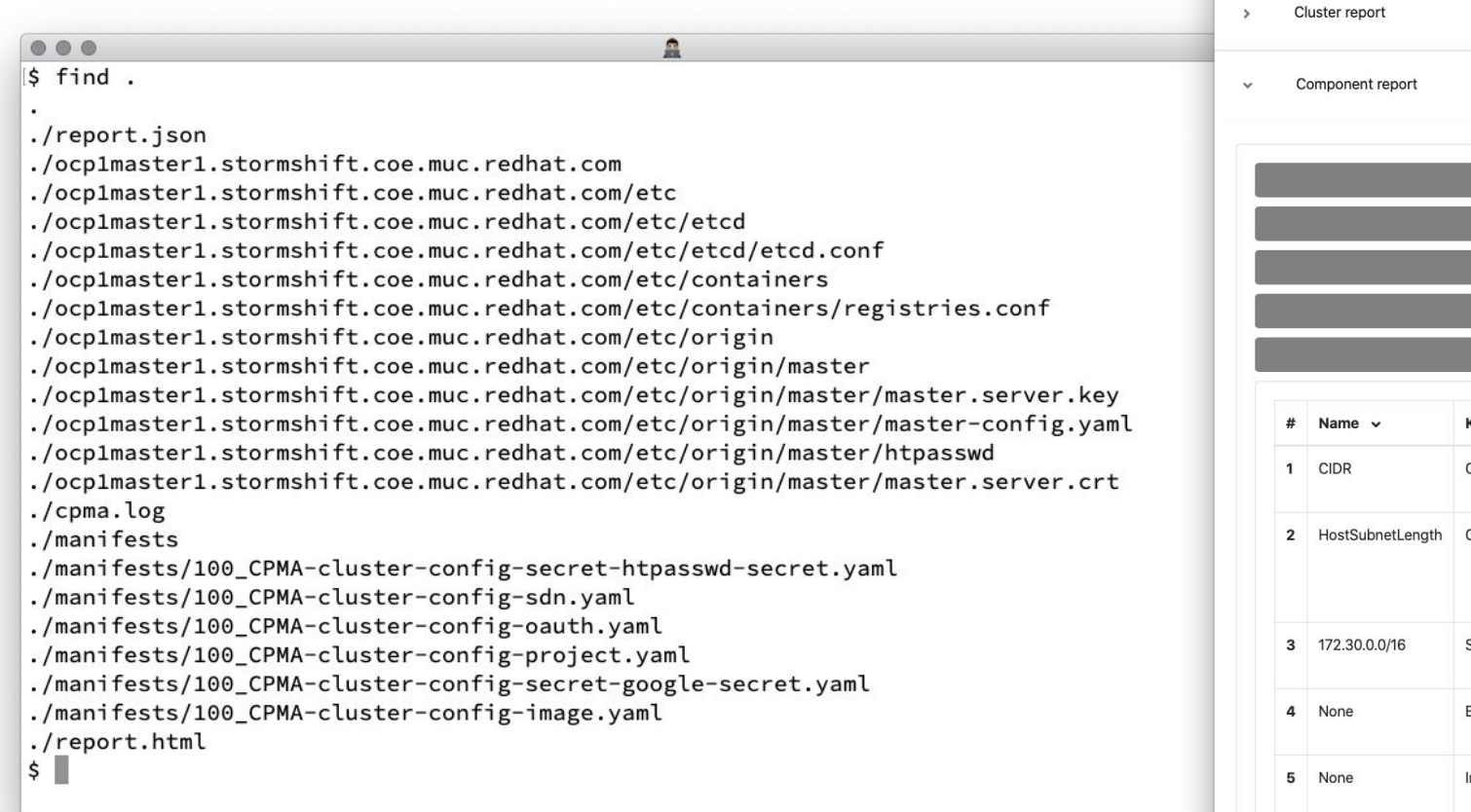

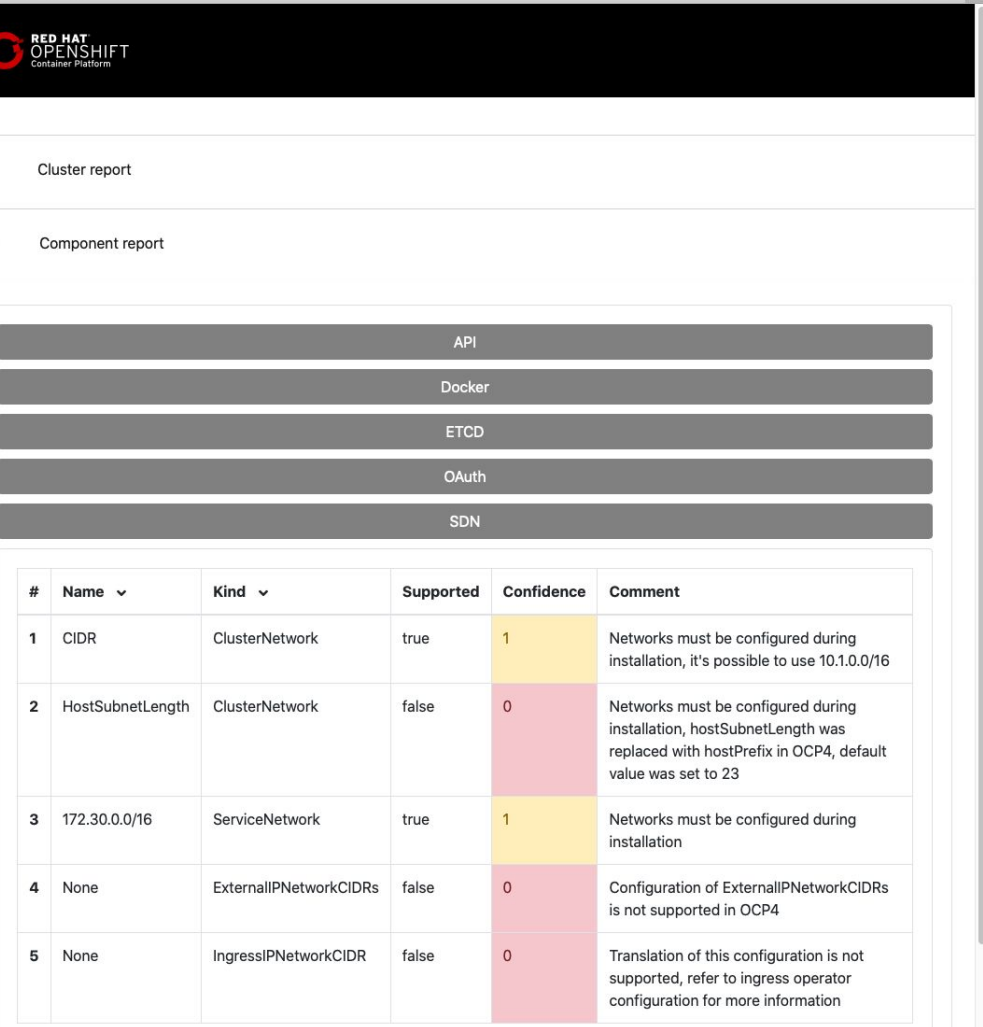

localhost

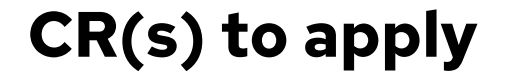

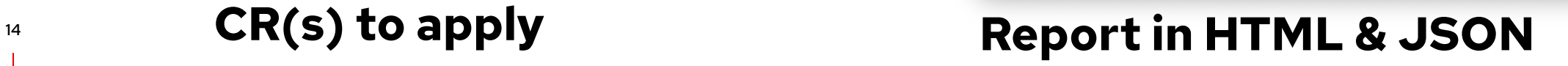

 $\bullet \bullet \bullet \overline{\langle\;\rangle\;\rangle\;\square\;\;}$ 

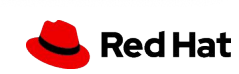

 $\circ$ 

### Things to consider

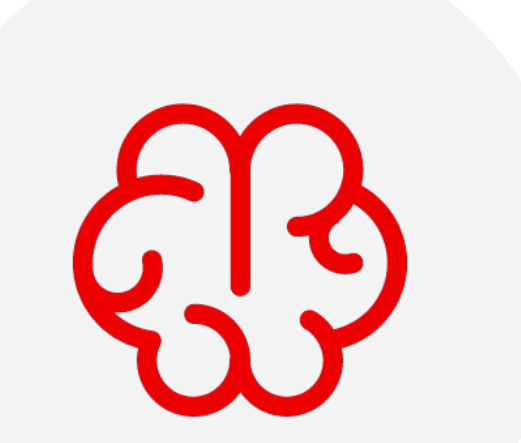

- ▸ Not all 3.x settings are available in 4.x.
	- ・ Search registries
	- ・ There is no Docker anymore
- ▸ Networks must be configured during installation
- ▸ The API Port for Openshift 4 is 6443 and is non-configurable. Your OCP 3 cluster is currently configured to use port 8443
- ▸ Authentication via manifests/100\_CPMA-cluster-config-oauth.yaml
	- ・ Missing ClusterRoleBindings!

#### **Check the report generated by CPMA!**

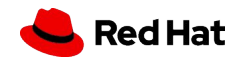

# Cluster Application Migration (CAM)

**Used version: 1.2**

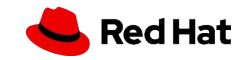

# **Demo**

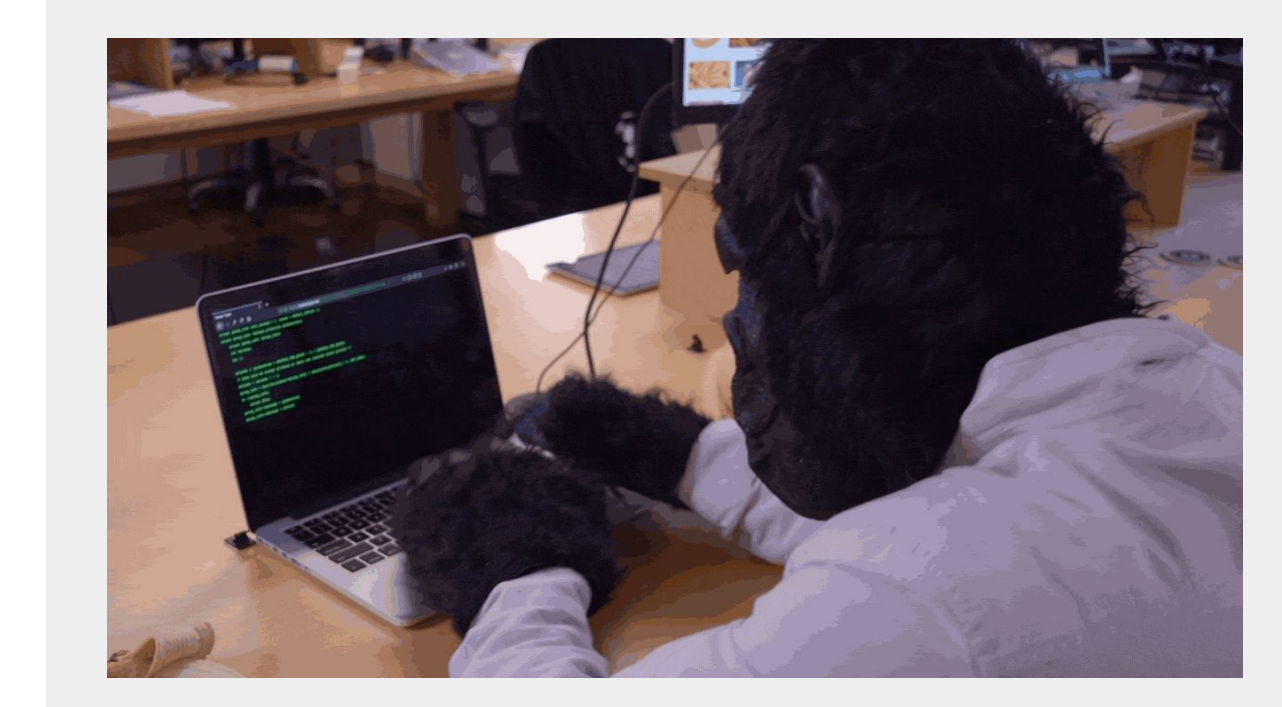

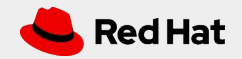

#### Migrate workloads between clusters

...... ...... \*.apps.ocp-**source**.example.com \*.apps.ocp-**target**.example.com**RED HAT RED HAT®** OPF **Container Platform Container Platform** 

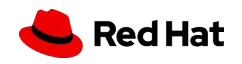

- ▸ Includes
	- ・ k8s/OCP Object Resources
	- ・ Persistent Volumes
	- ・ Internal Images

### Migration Process

## Plan

- 1. Select Source Cluster
- 2. Select Namespaces
- 3. Choose Copy or Move for each PV
- 4. Specify Destination

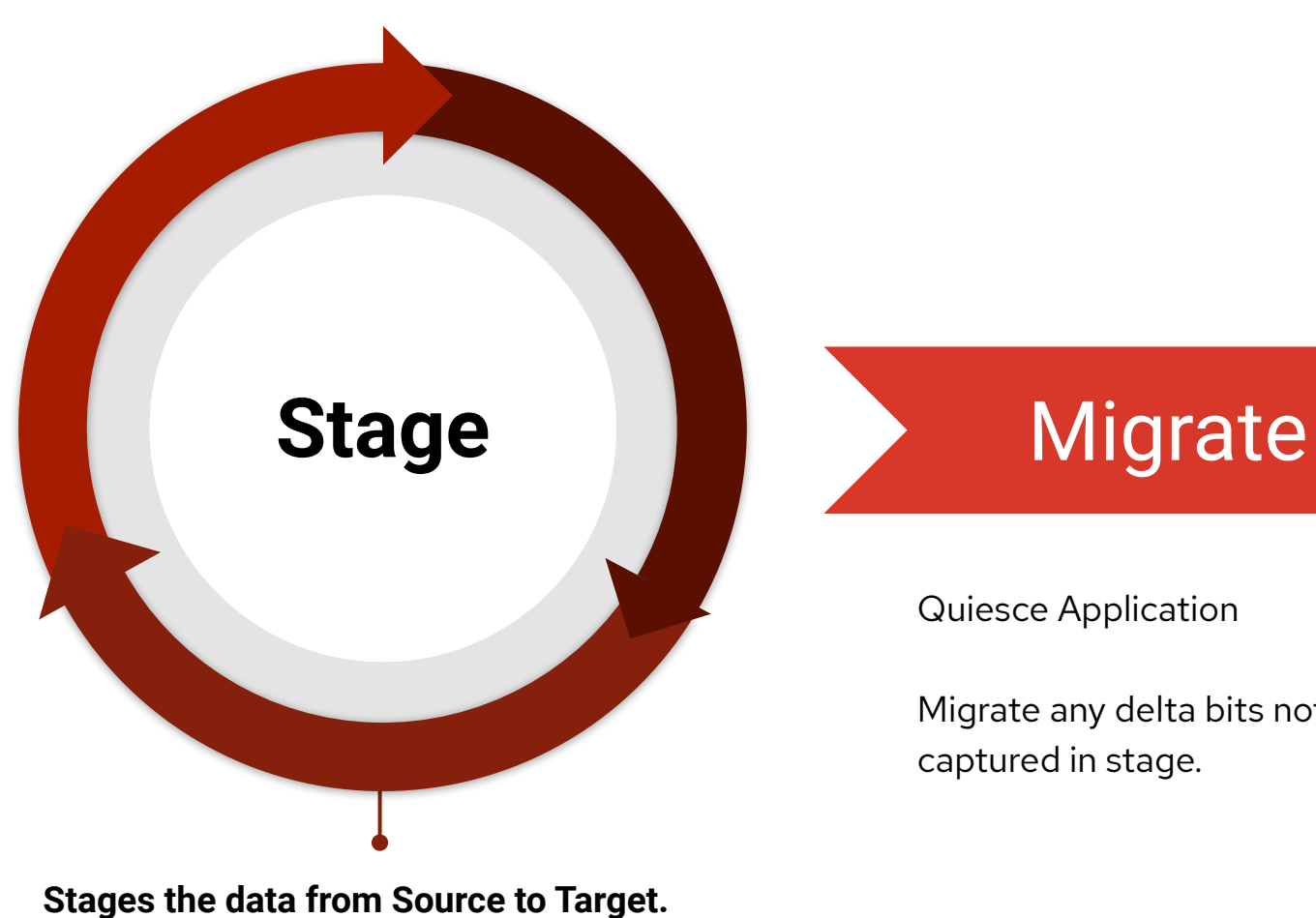

May be run multiple times. Applications are running no Downtime during step

Quiesce Application

Migrate any delta bits not captured in stage.

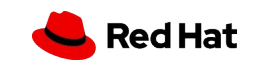

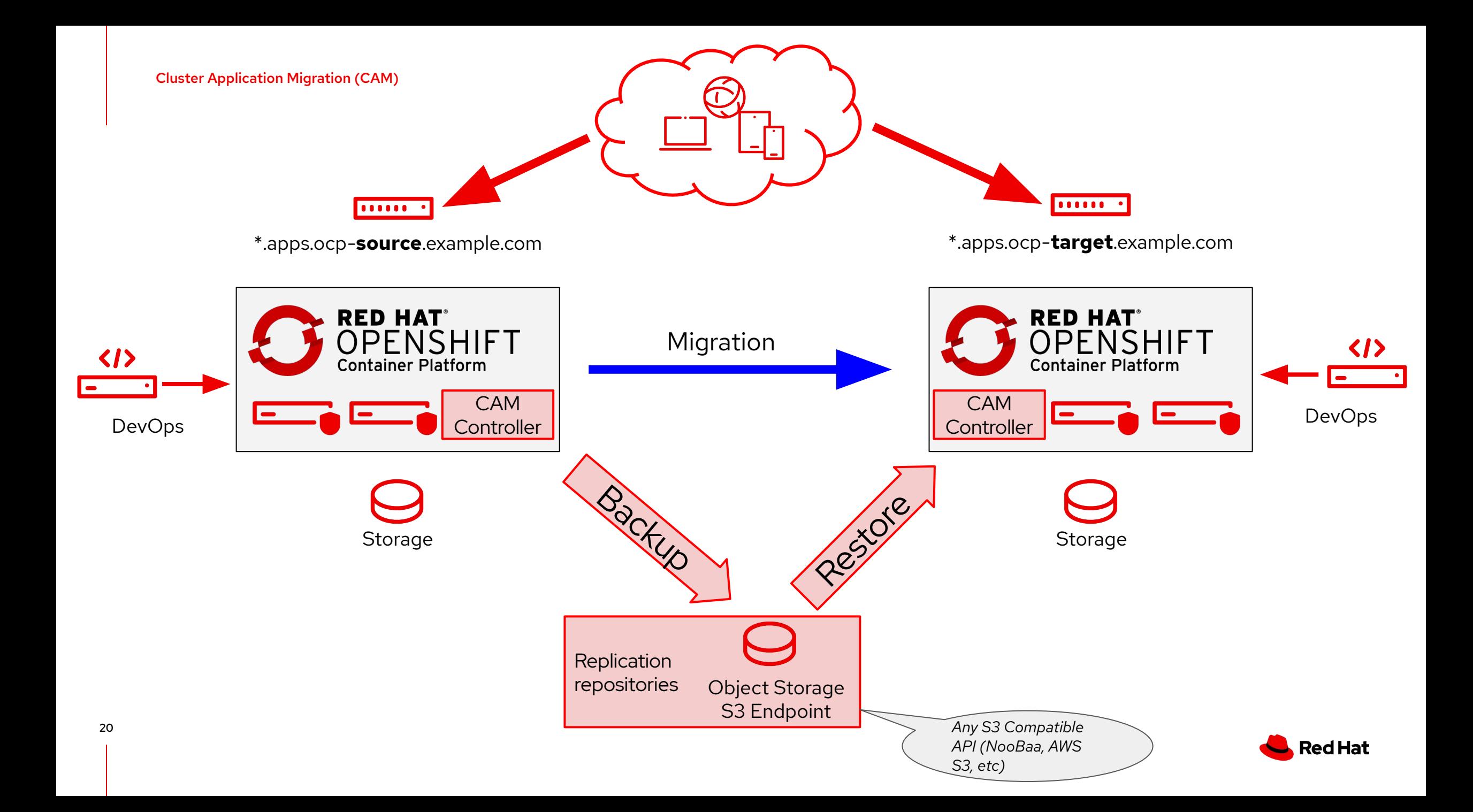

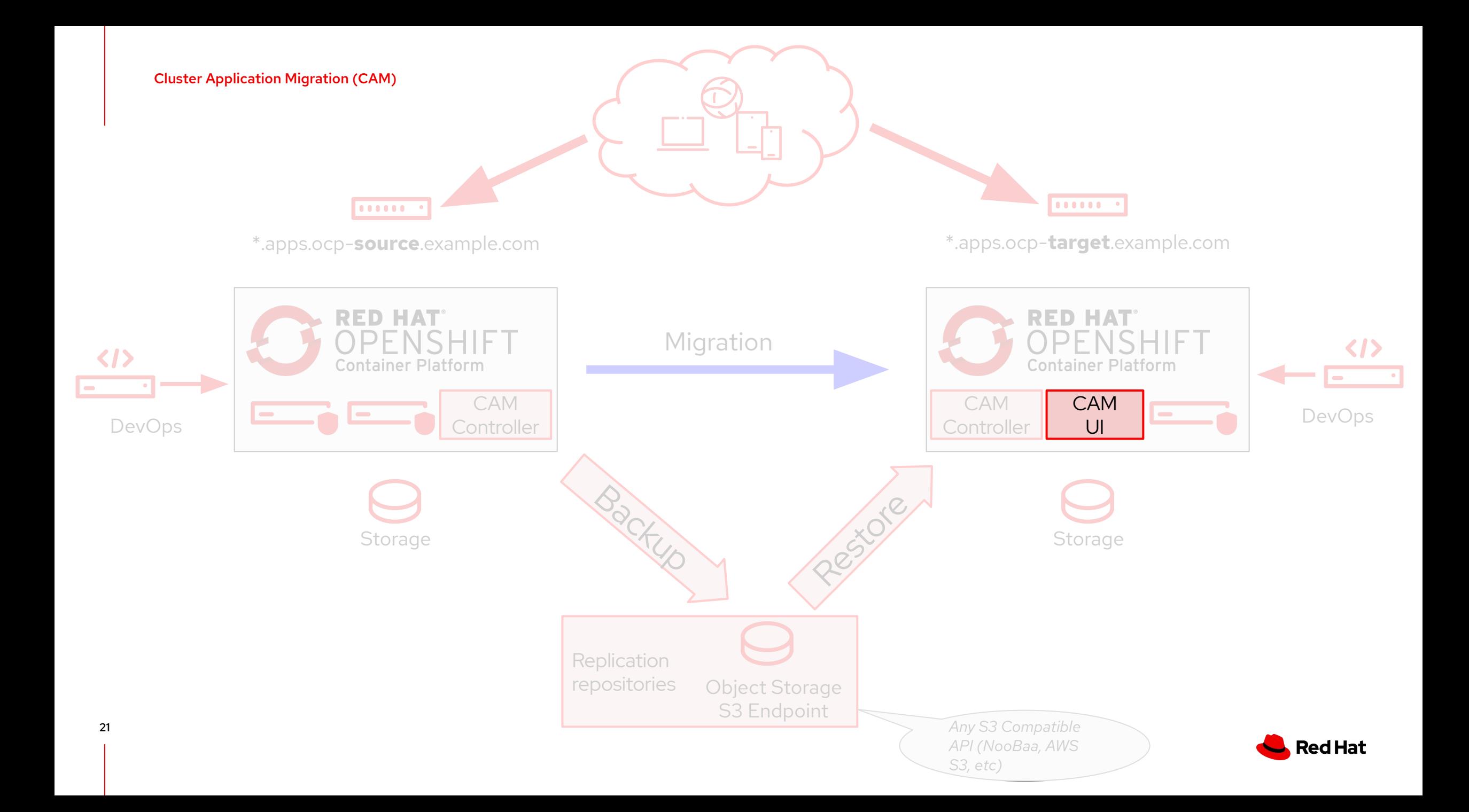

## Supported Use Cases

As a Cluster Admin, I want to ...

- 1. Migrate my stateless workload
- 2. Migrate my stateful workload consisting of:
	- a. Source of NFS PVs to Destination of NFS PVs
	- b. Source of EBS PVs to Destination of EBS PVs
	- c. Source of Gluster PVs to Destination of Ceph PVs
	- d. Source of "X" PVs to Destination of "Y" PVs
- 3. Do the above and also..
	- a. preserve existing internal images in the embedded openshift registry onto the destination cluster

Supported Migration Paths:

- ▸ **OCP 3.7+ -> OCP 4.x+ (Current Focus)**
- $OCP 3.7 + \rightarrow OCP 3.7 +$
- $\triangleright$  OCP 4.x -> OCP 4.x
- ▸ OCP 4.x -> OCP 3.7+ (*Not recommended, but no technical blocker if desired*)

*It's OK to mix/match source to destination.*

*i.e. Source (NFS) to Destination (EBS)*

*Will allow change of desired Storage Class on Destination, then copy filesystem contents between PVs*

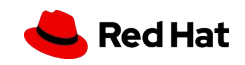

**Move or Swing the PV**

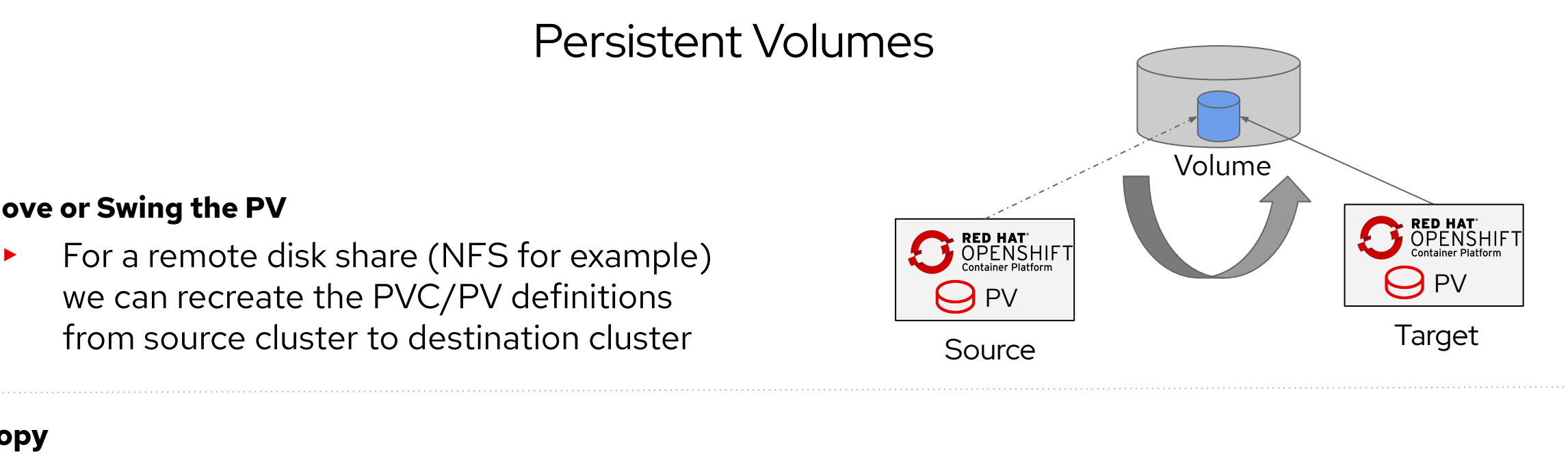

#### **Copy**

- ▸ Create a copy of the data from source cluster into the destination cluster.
	- ・ Involves creating a PVC on destination and allowing cluster to find a PV to bind to the claim. We then copy data into the PV.

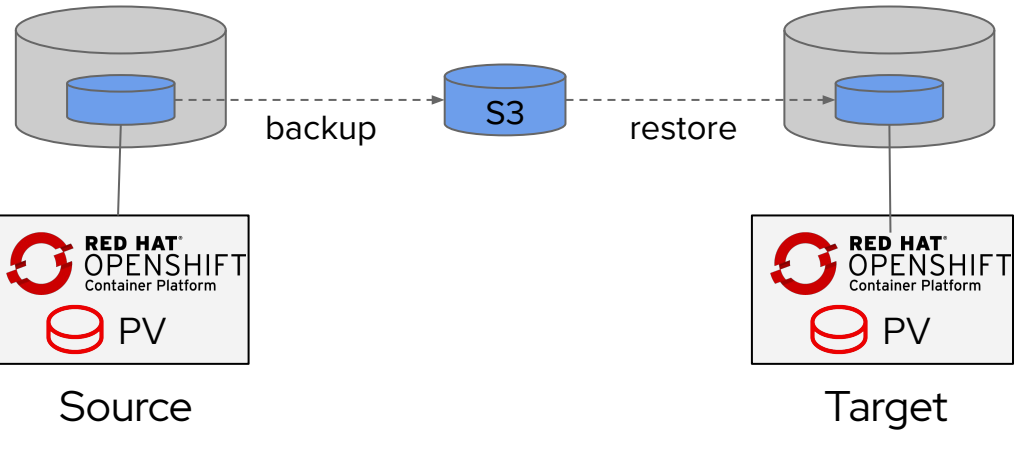

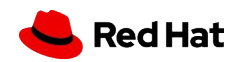

#### Persistent Volumes

#### **Snapshot**

- ▸ Following the rules for where a snapshot can reach, works for….
	- ・ Azure to Azure Block
	- ・ AWS to AWS EBS
	- ・ GCP to GCP pDisk

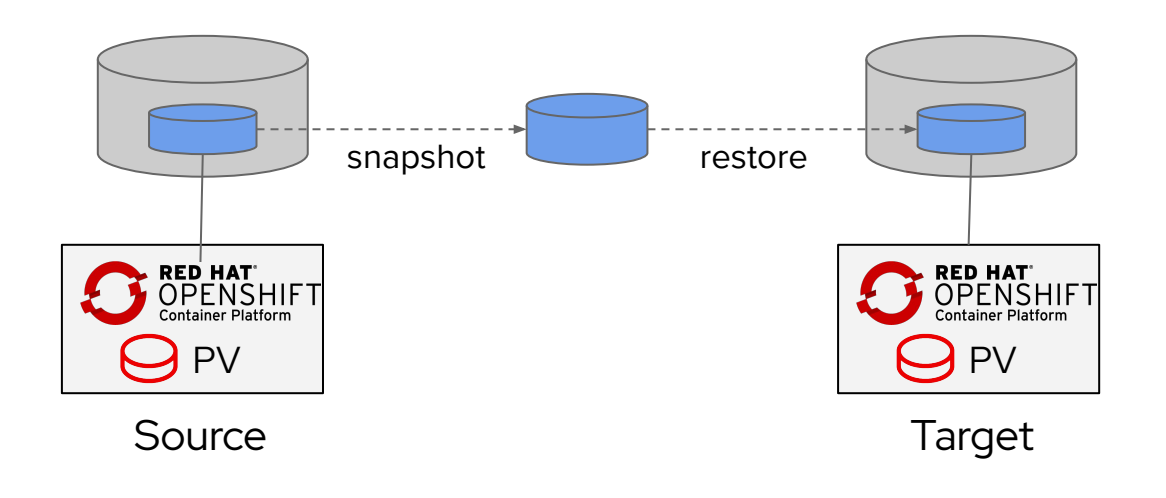

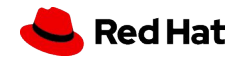

### Persistent Volumes - Stage and Migrate

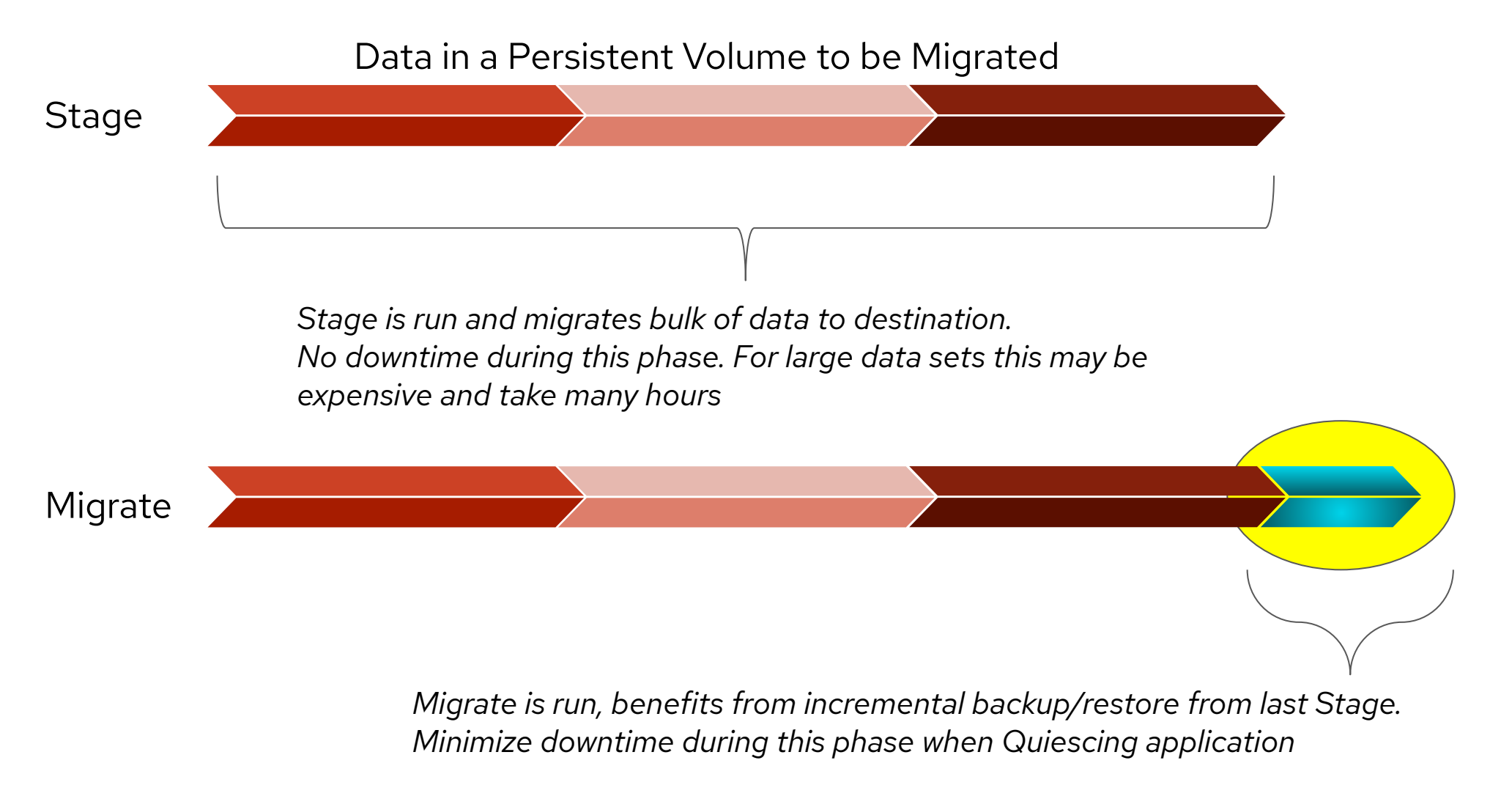

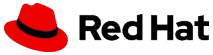

## Downtime?

- ▸ Migrating state can be expensive
	- Downtime is expected for stateful applications
- ▸ Approach to minimize downtime
	- ・ Minimize the time of actual 'migration' by taking advantage of pre-seeding as much data as possible in a prior step.
		- ・ **Stage** seeds data while leaving application up and running
		- **Migrate** Quiesces application and migrates deltas from stage
	- ・ Generic approach to work for all application types
		- ・ Later allow more efficient methods of custom Quiesce, read-only modes and the like

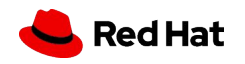

### Granularity of Namespace(s) & 'cluster-admin' required

#### ▸ **Migration is at scope of a Namespace**.

*Future will allow selecting resources inside of a Namespace*

#### ▸ **Cluster Scoped Resources are not handled**

- Cluster Role Bindings, SCCs, etc are not handled with migration.
- Expectation is that cluster admin handles cluster scoped resources ahead of running a Migration.

#### ▸ **'cluster-admin' required for initial release targeting OCP 4.2**

Future plans to allow end user to migrate what they own post OCP 4.2+

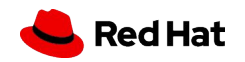

Cluster Application Migration (CAM)

# **What's under the hood?**

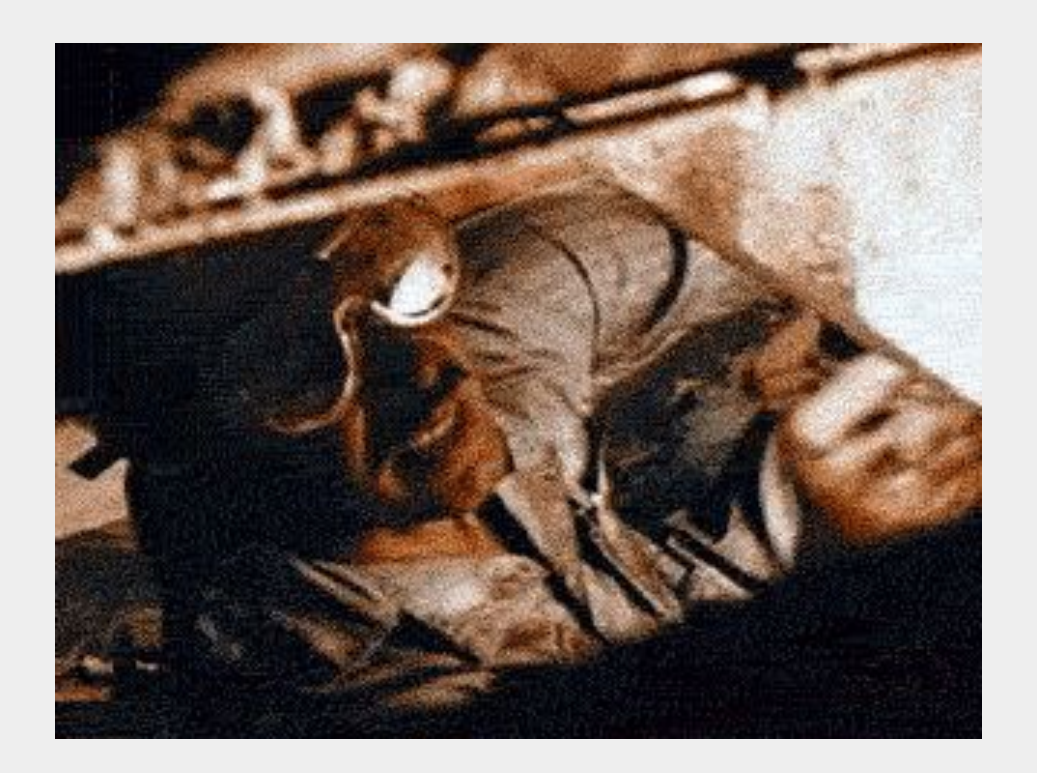

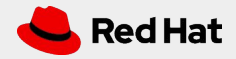

#### Leverages Upstream Projects

*"Fast, secure, efficient backup* **Restic** *program"*

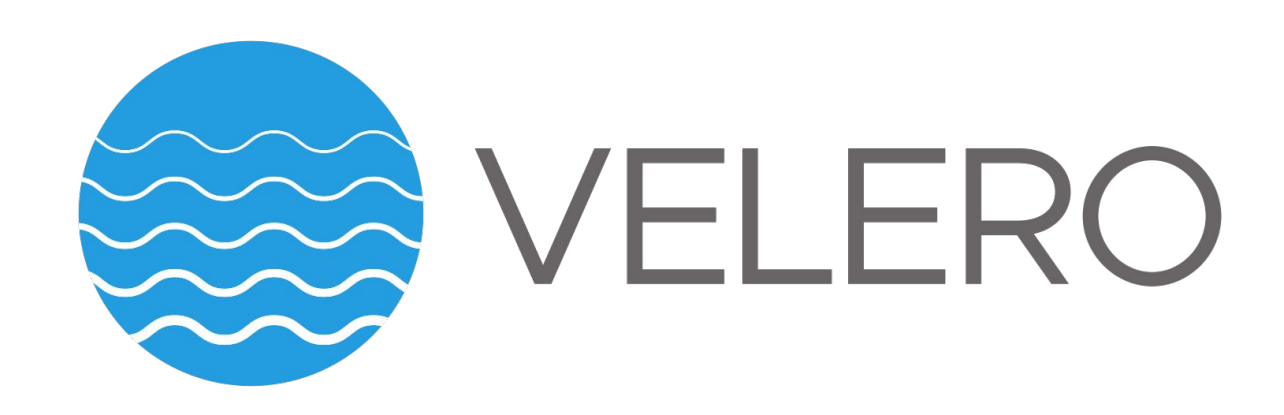

*"Backup and migrate Kubernetes applications and their persistent volumes"*

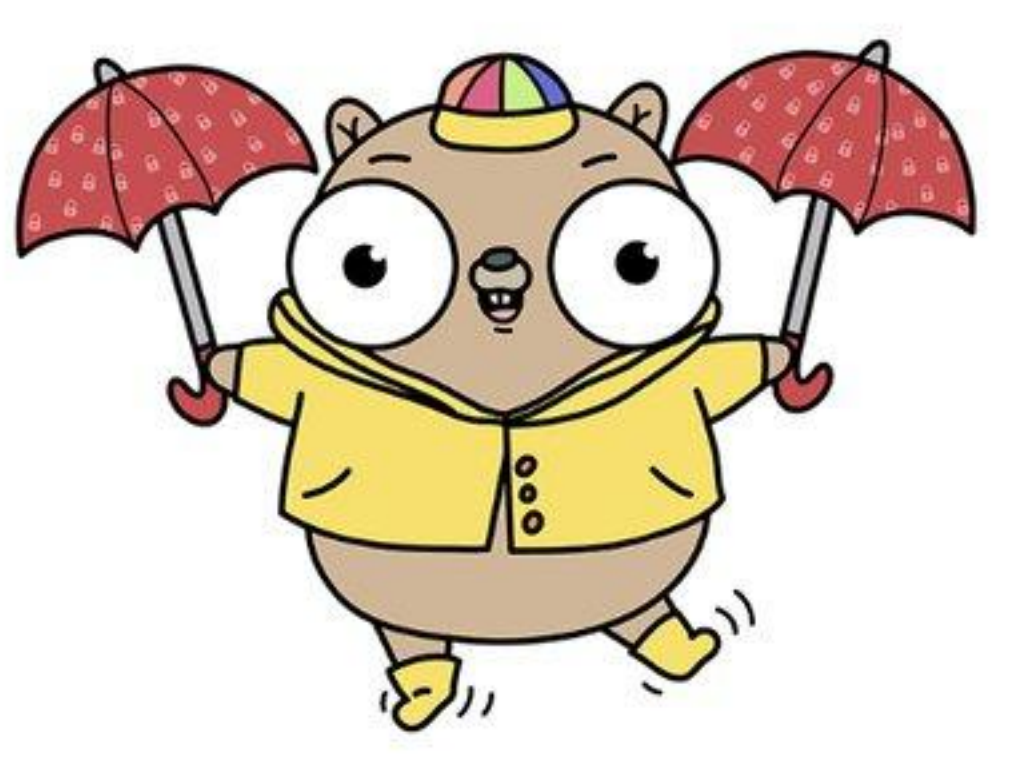

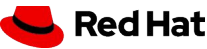

#### Architecture & More

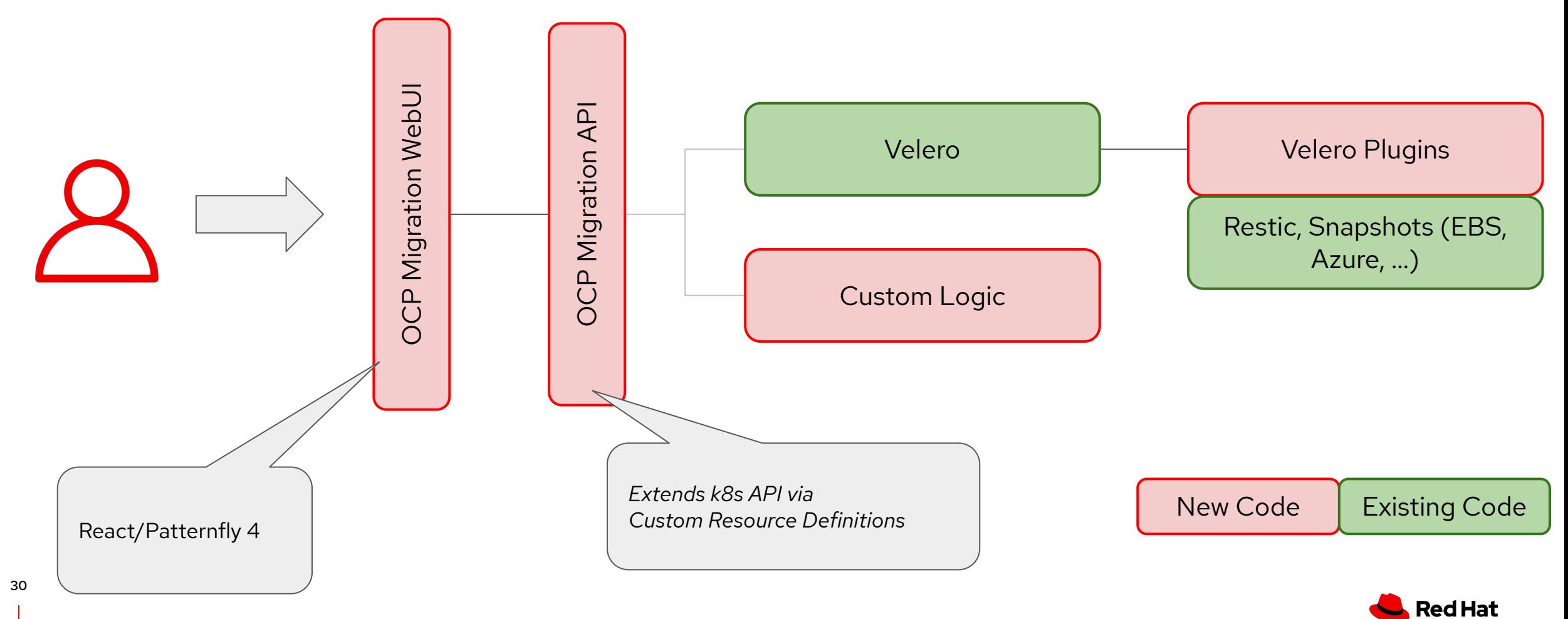

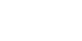

### Architecture & More

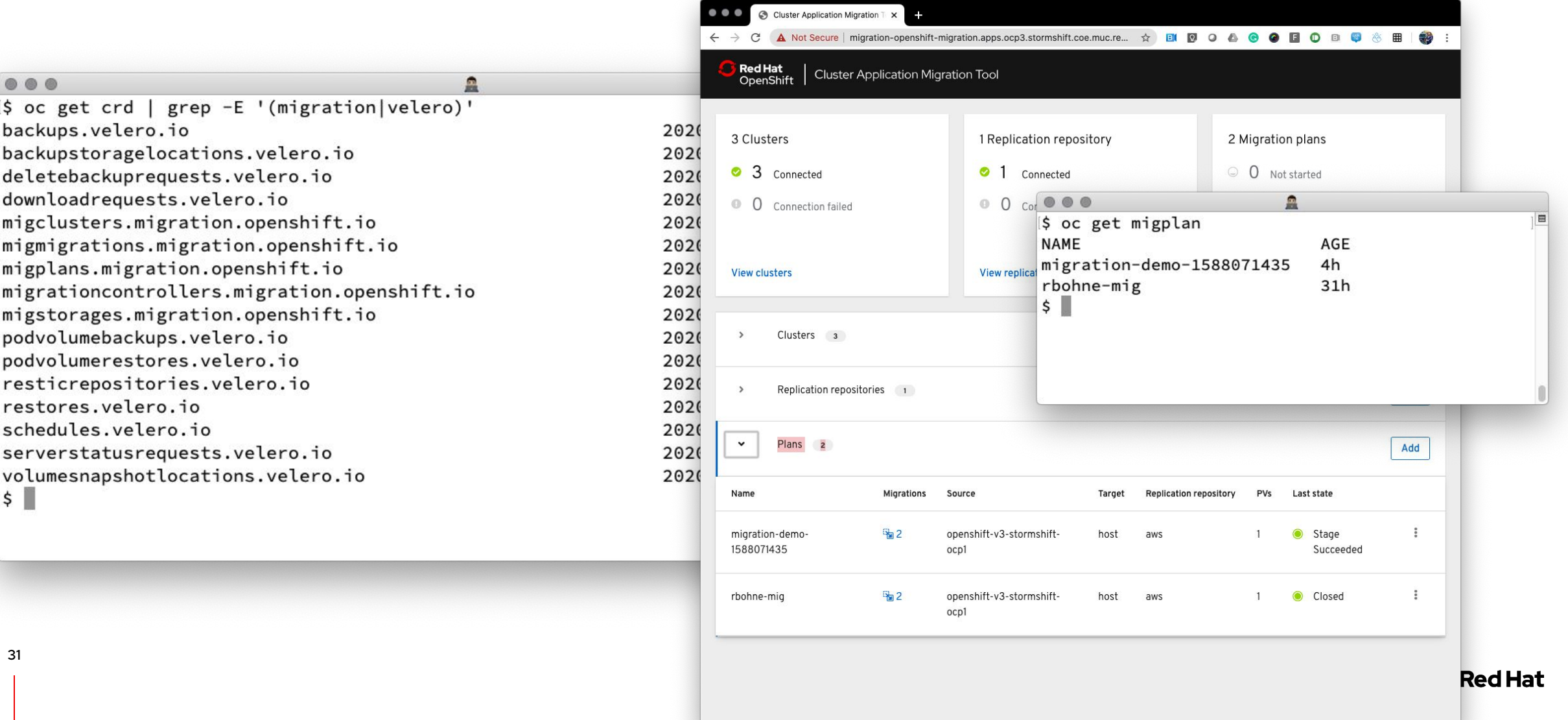

Cluster Application Migration (CAM)

#### In case you have trouble with the WebUI

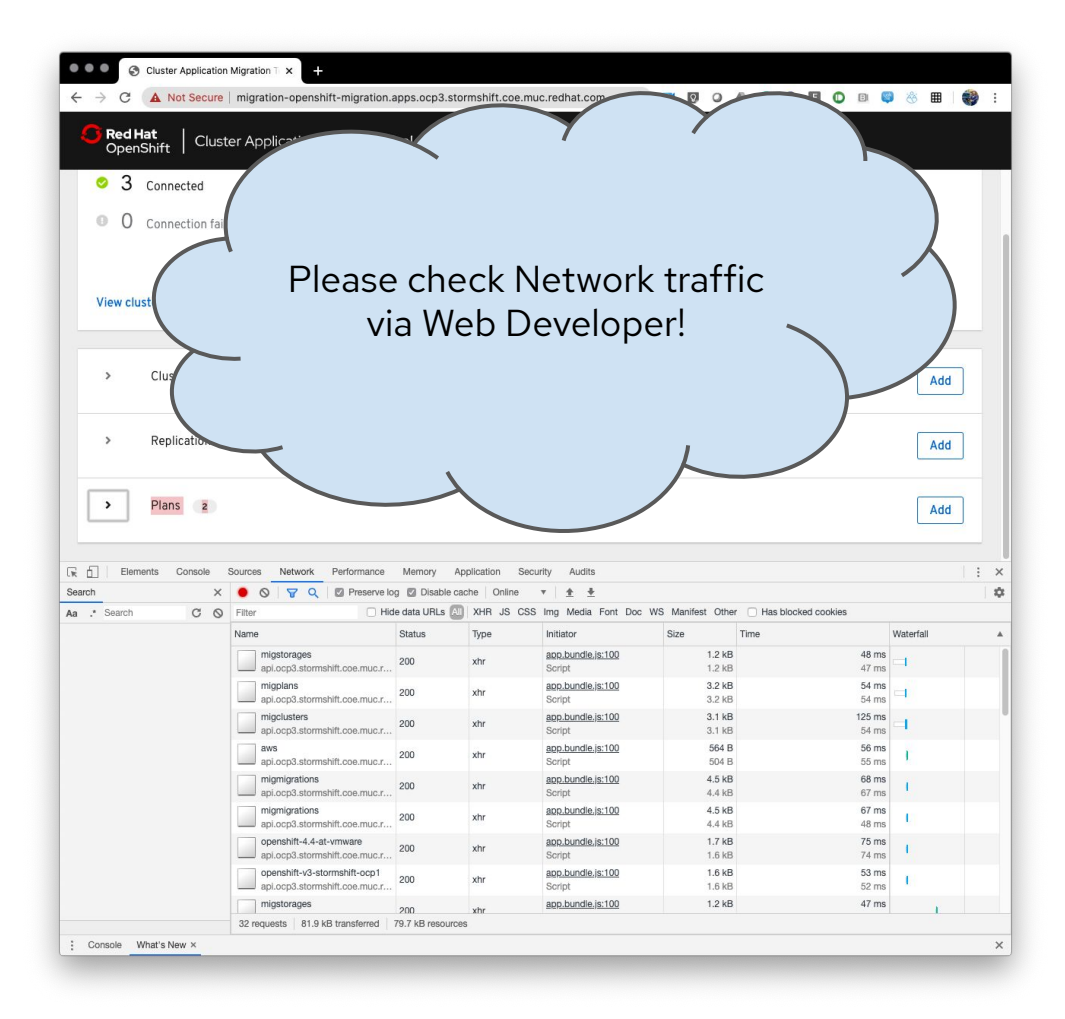

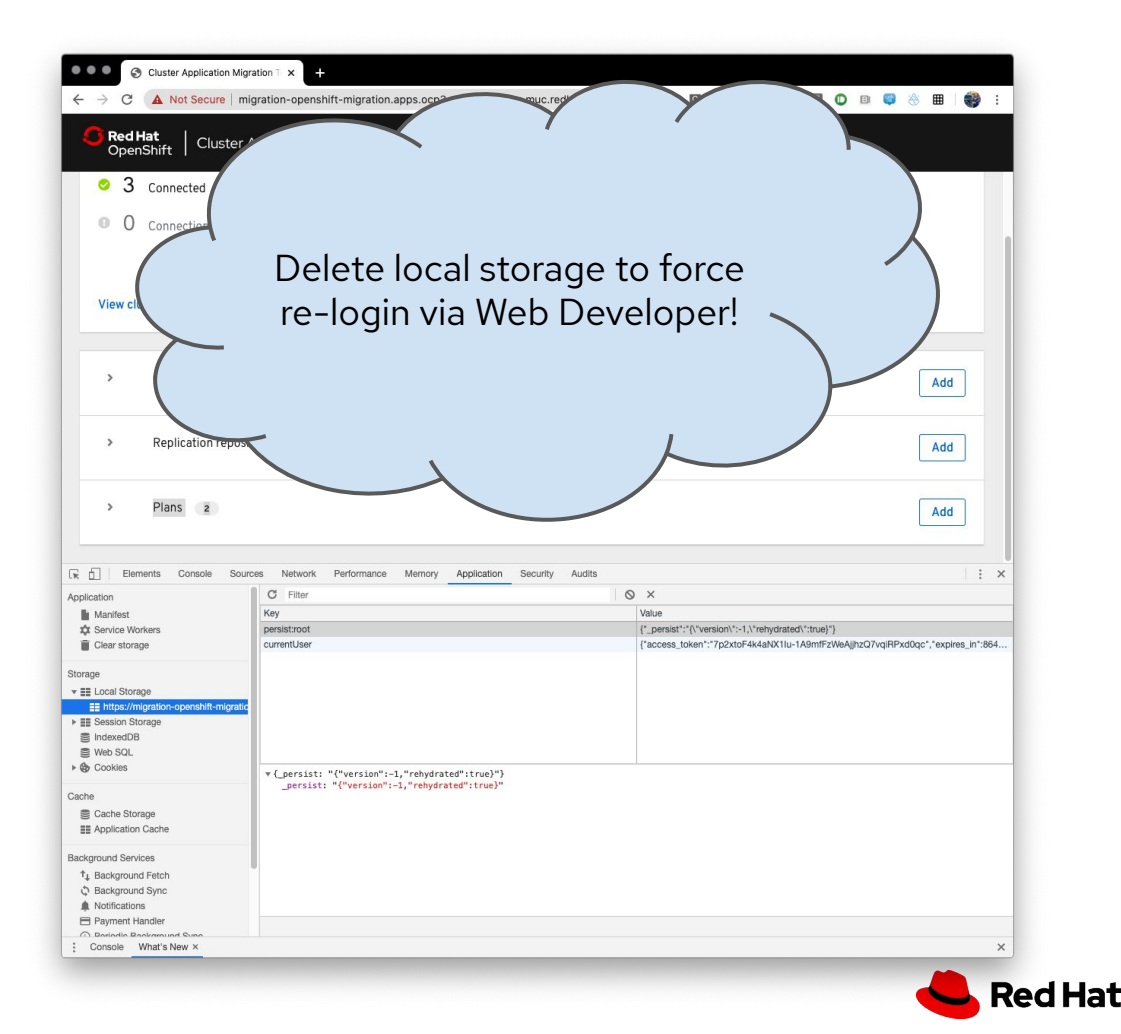

# Customer Journey From OCP 3.x to OCP 4.x

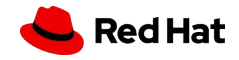

## How Do I Find Equipment for This?

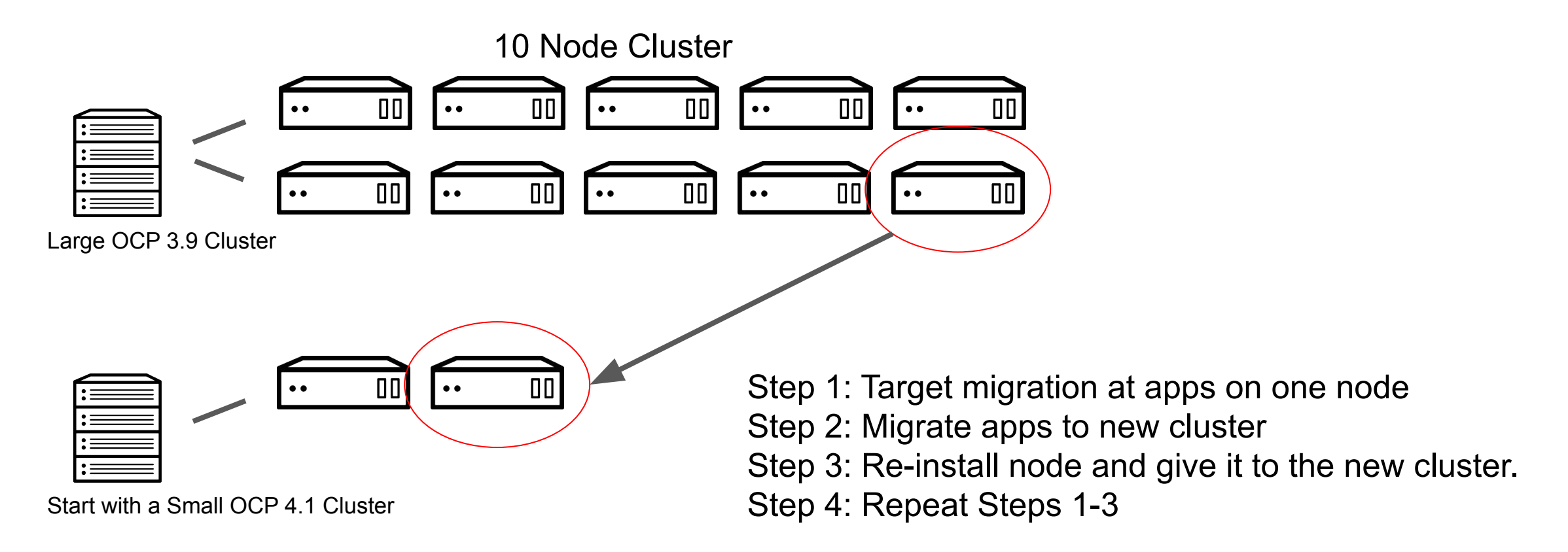

*If you are using a cloud provider enabled IaaS, we can automatically add nodes in OCP4 via worker machineSets based on load!*

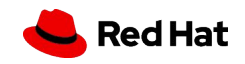

## Talk to Me About Application Downtime

If you don't already have an install that offers no application downtime if a cluster is lost, maybe that is the first step. If you have that already, we can leverage it. Common setup is the following.

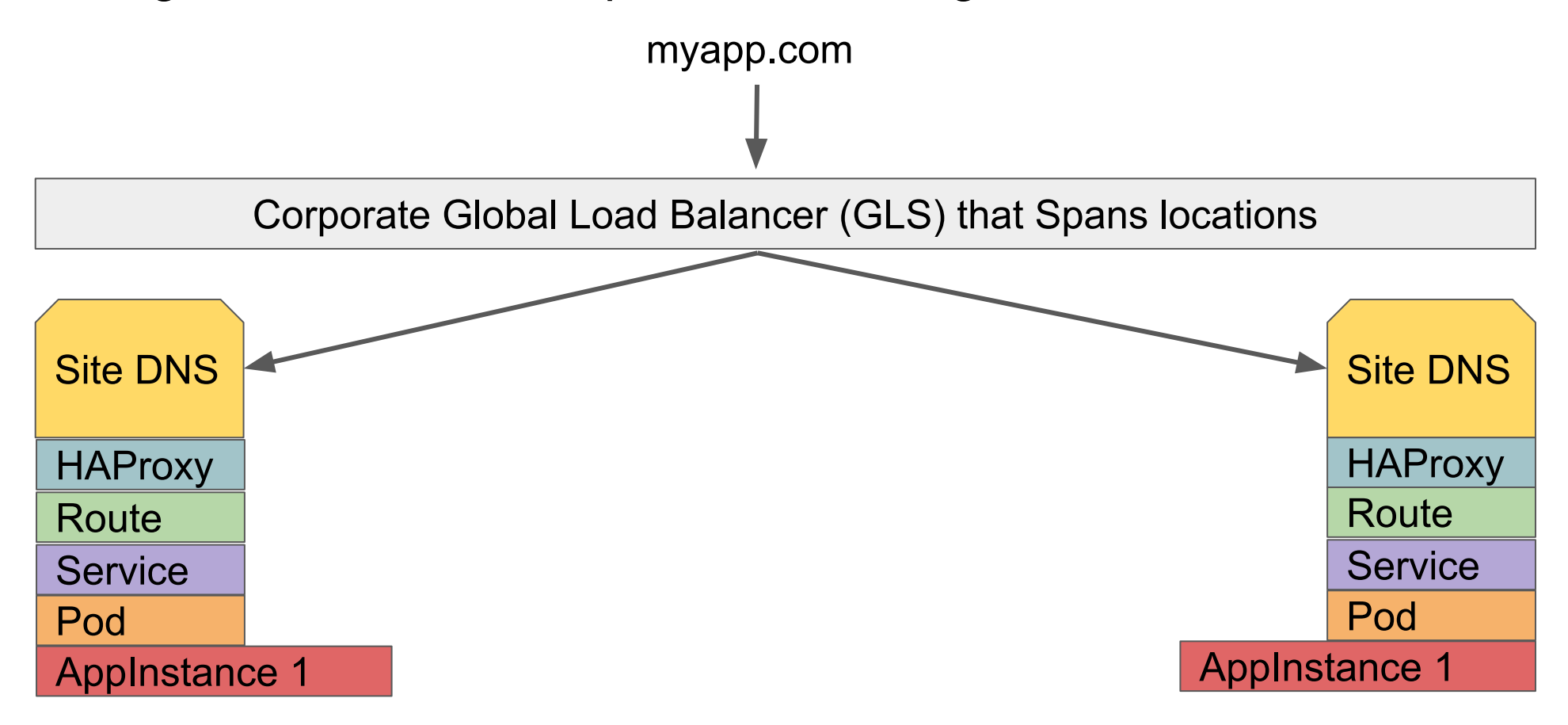

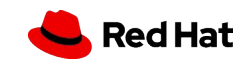

## No Application Downtime Continued...

Direct traffic to a single cluster. Bring up a OpenShift 4 cluster. Use the OpenShift Migration Console to replicate and then migrate the application from the old 3.x cluster to the new 4.x cluster.

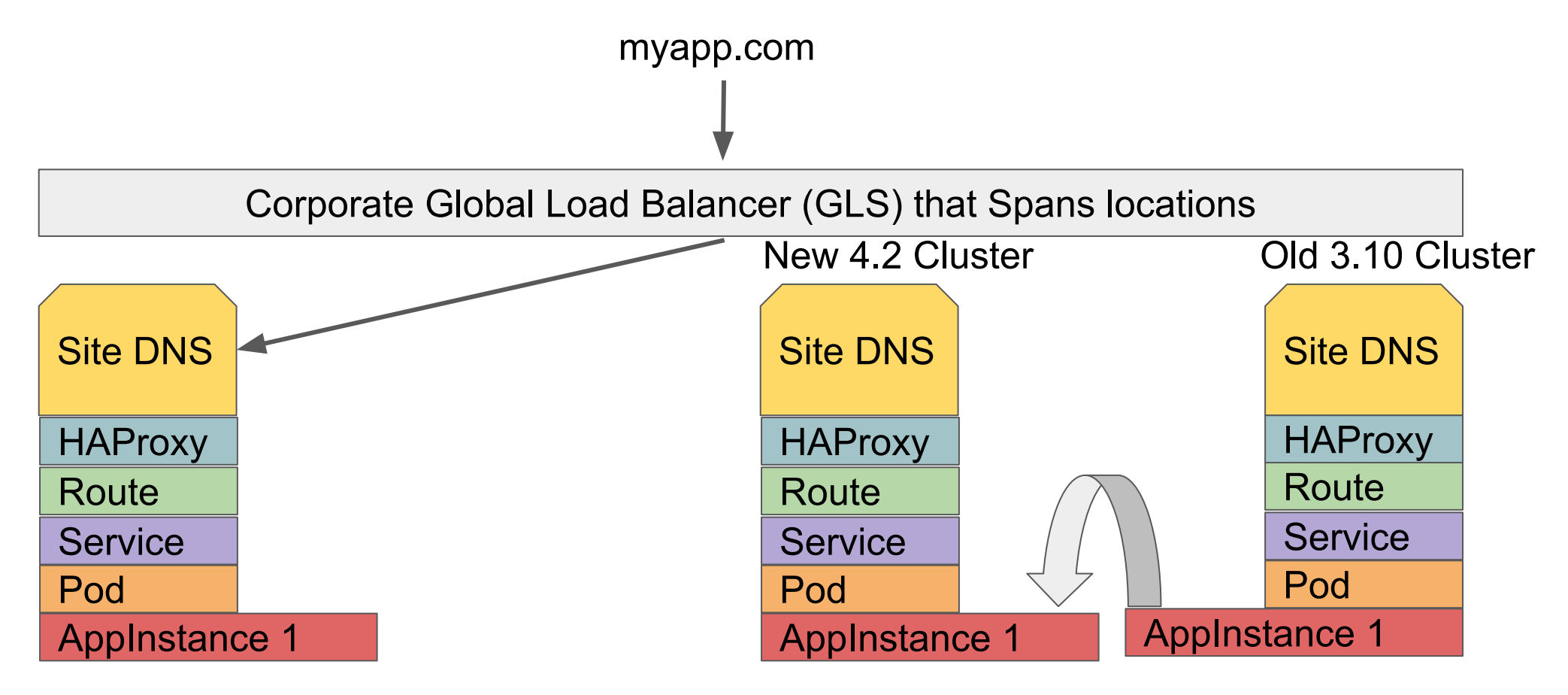

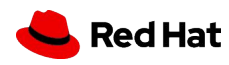

## No Application Downtime Continued...

Add the new cluster's site DNS into the Global Load Balancer and allow traffic.

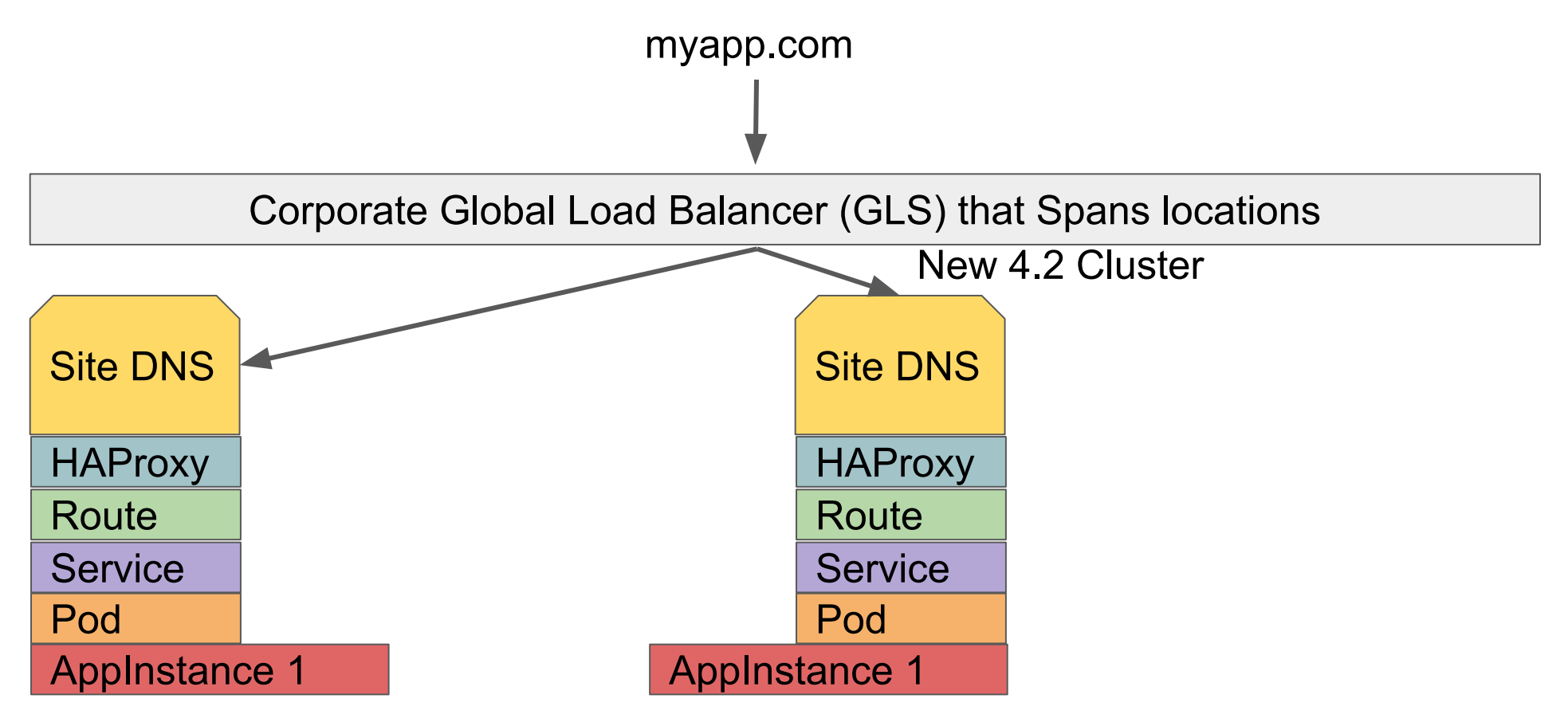

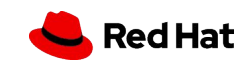

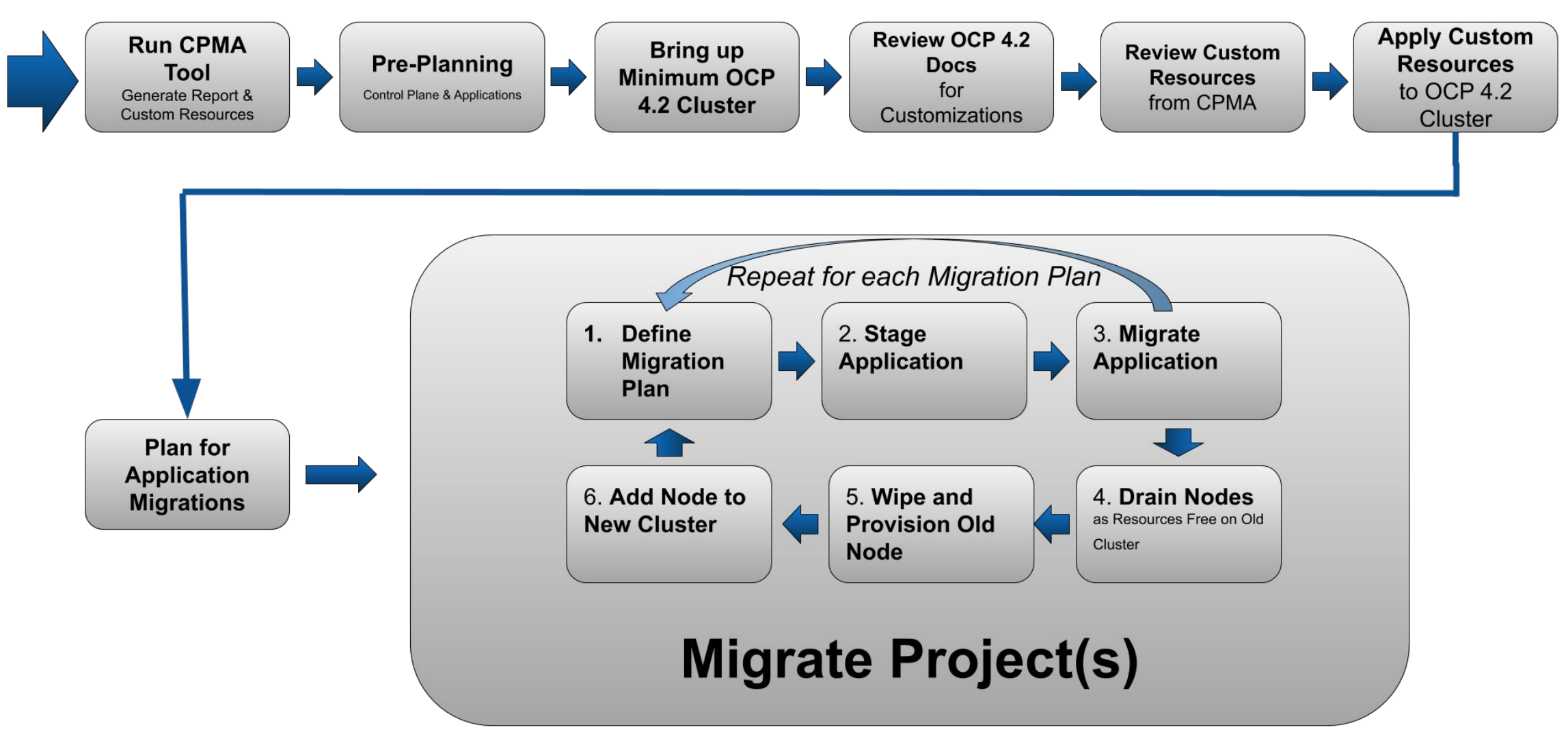

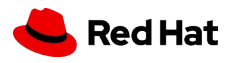

# Thank you

Red Hat is the world's leading provider of enterprise open source software solutions. Award-winning support, training, and consulting services make Red Hat a trusted adviser to the Fortune 500.

- in linkedin.com/company/red-hat
- youtube.com/user/RedHatVideos  $\rightarrow$

facebook.com/redhatinc

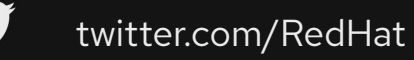

 $f$ 

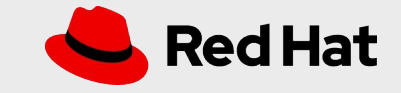